## Introduction to Quantum Computing

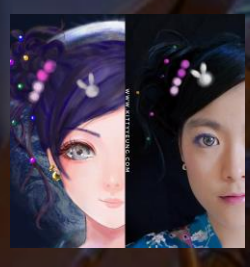

Kitty Yeung, Ph.D. in Applied Physics

Creative Technologist + Sr. PM Microsoft

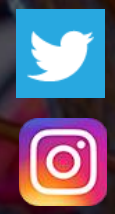

www.artbyphysicistkittyyeung.com @KittyArtPhysics @artbyphysicistkittyyeung

May 17, 2020 Hackaday, session 8

### Class structure

- Comics on Hackaday [Introduction to Quantum](https://hackaday.io/project/168554-introduction-to-quantum-computing)  Computing every Wed & Sun
- 30 mins every Sun, one concept (theory, hardware, programming), Q&A
- Contribute to Q# documentation [http://docs.microsoft.com/quantum](https://nam06.safelinks.protection.outlook.com/?url=http%3A%2F%2Fdocs.microsoft.com%2Fquantum&data=02%7C01%7CKitty.Yeung%40microsoft.com%7C29071a1b22614fb9a5fc08d756671eb9%7C72f988bf86f141af91ab2d7cd011db47%7C1%7C0%7C637072873203036069&sdata=TcgDFSx31xZyVWqHazZYk%2BmL3eETZyZFtsmEbYZD9q0%3D&reserved=0)
- Coding through Quantum Katas <https://github.com/Microsoft/QuantumKatas/>
- Discuss in Hackaday project comments throughout the week
- Take notes

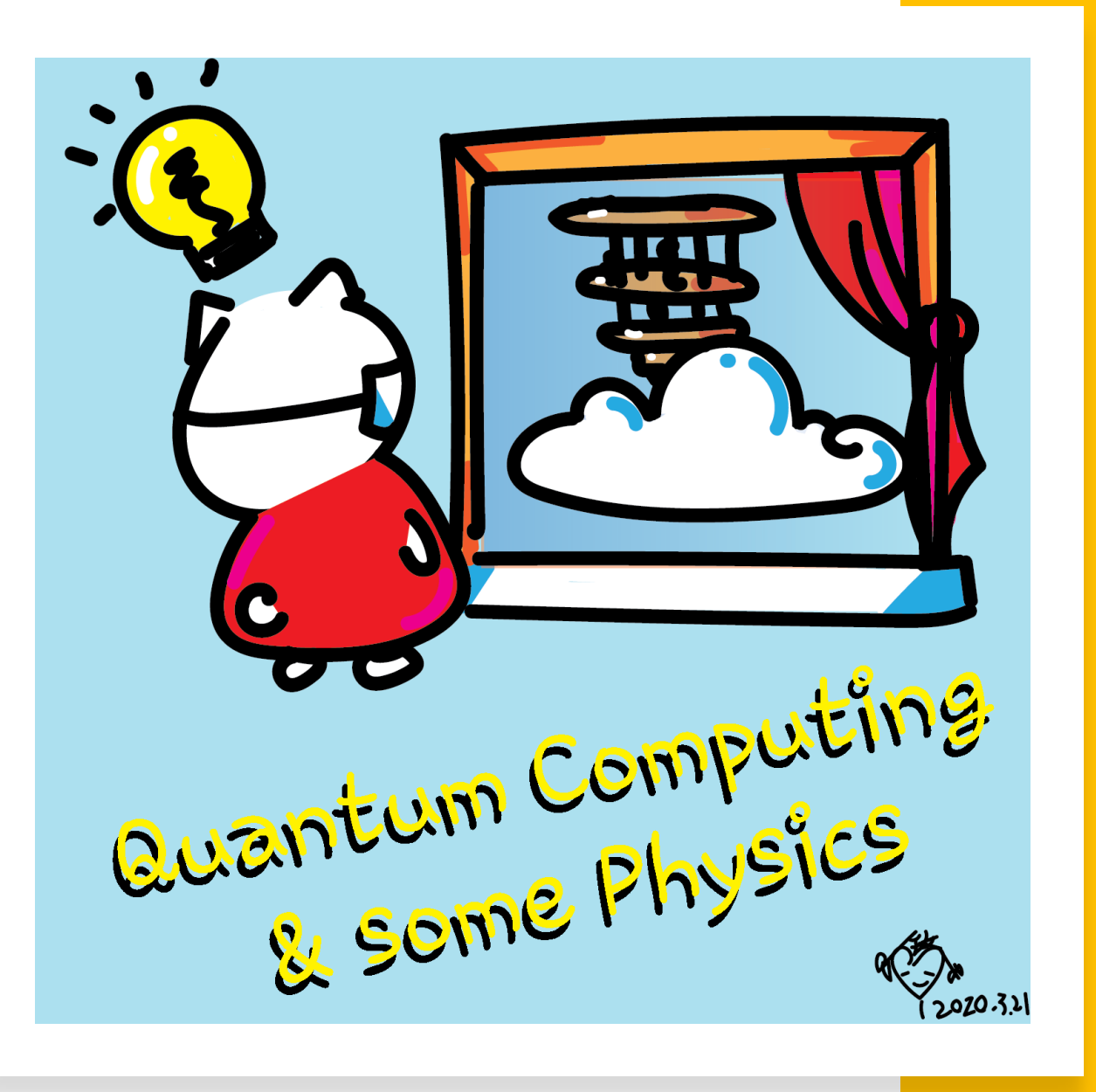

### Next class

Recap of past topics 1 hour

## Quantum Algorithms

- Deutsch's: determines if a function  $f(x)$  is *Balanced* ( $f(0) \neq f(1)$ , which is 1-to-1) or
	- *Constant*  $(f(0) = f(1)$ , which is 2-to-1)
- Deutsch-Jozsa: a general case of Deutsch's algorithm for n-qubits
- Grover's: search for an item in an unordered list
- Simon's: query complexity, solves the problem exponentially faster than any deterministic or **[probabilistic](https://en.wikipedia.org/wiki/Probabilistic_algorithms)** classical algorithm, finds repeats in a list
- Shor's: given an integer N, find its prime factors

#### Can you come up with more useful algorithms?

• <http://quantumalgorithmzoo.org/>

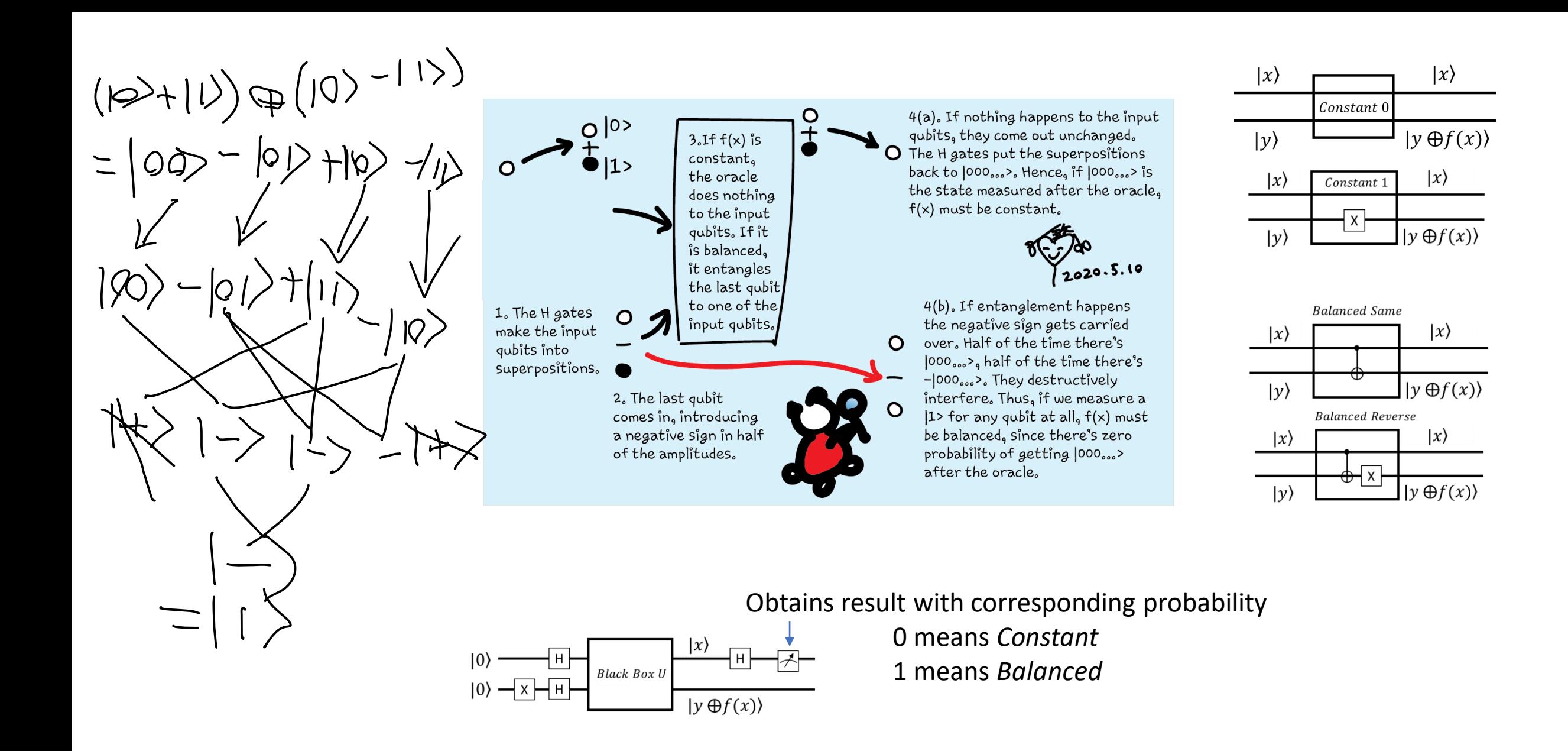

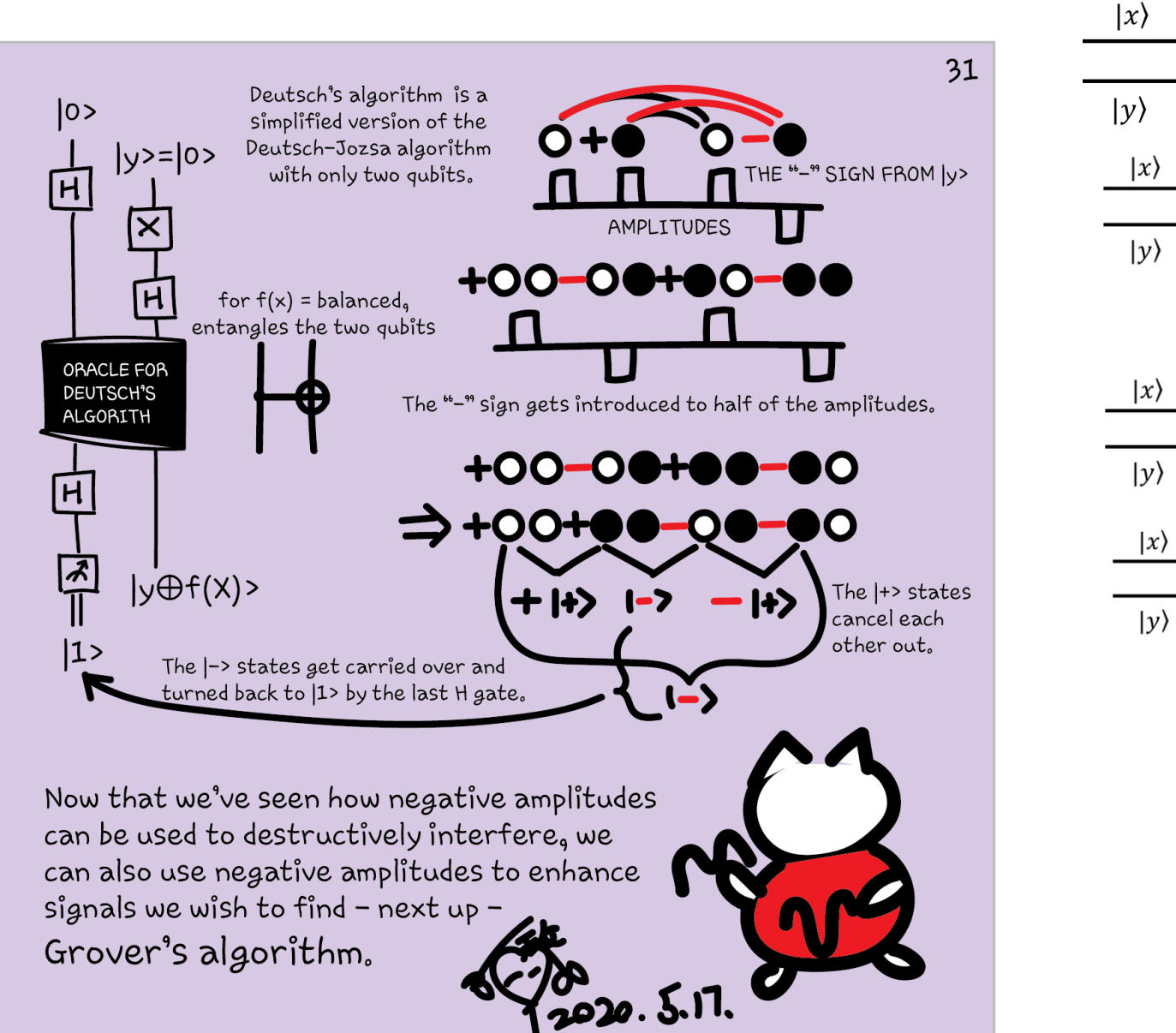

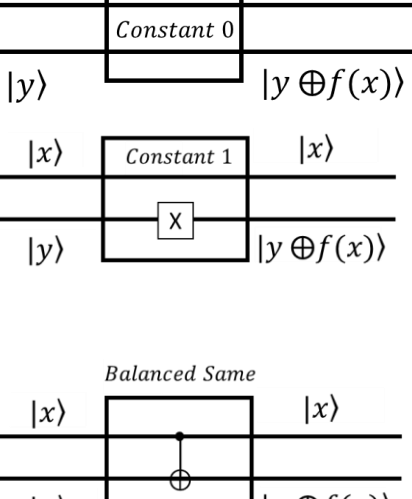

 $|x\rangle$ 

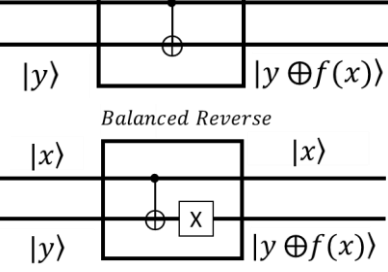

## Grover's algorithm

[https://en.wikipedia.org/wiki/Grover%27s\\_algorithm](https://en.wikipedia.org/wiki/Grover%27s_algorithm)

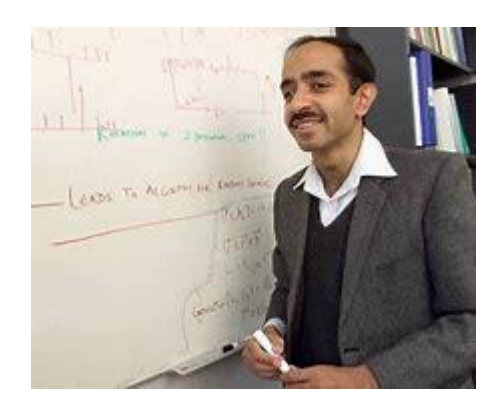

Lov Kumar Grover (\* 1960 in Merath, India) is an Indian-American computer scientist

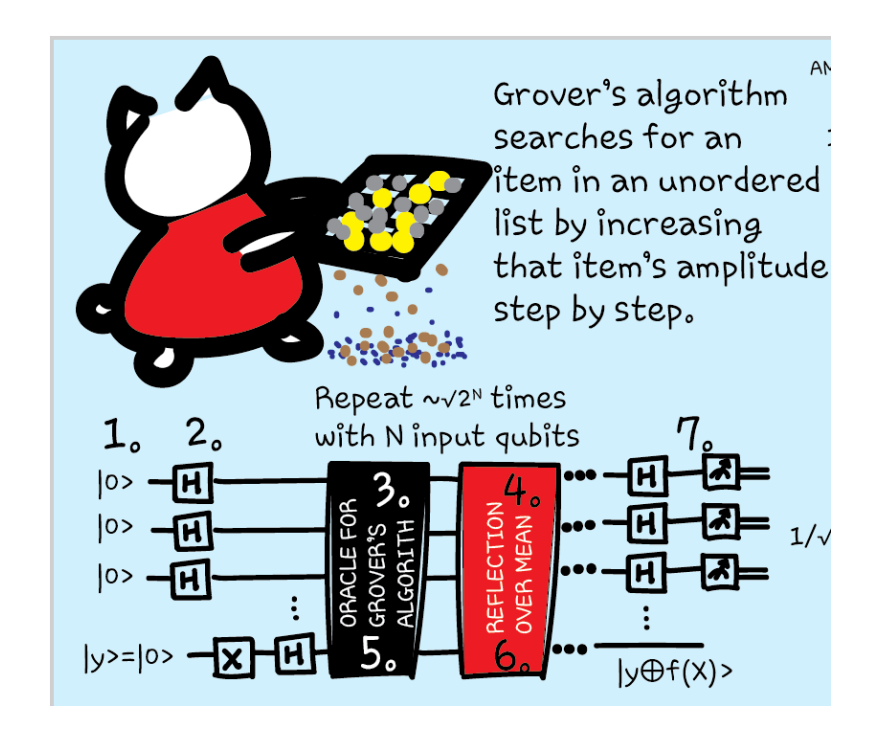

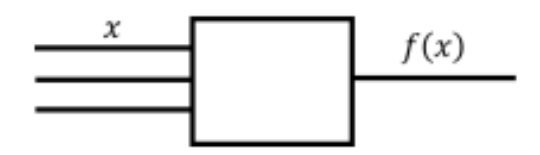

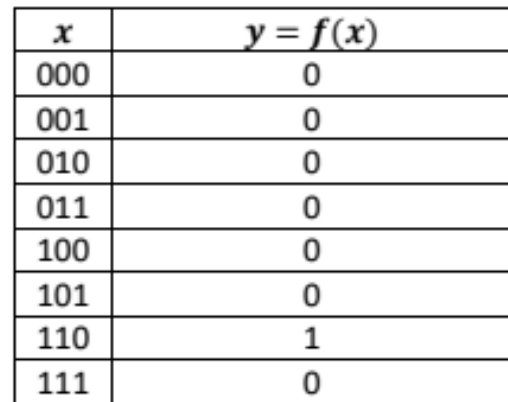

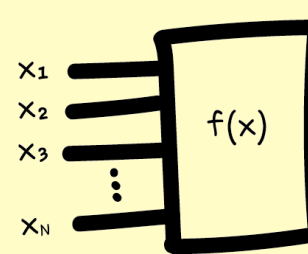

A classical algorithm takes inputs and produces an output. This algorithm is a function,  $f(x)$ .

(This construction is not possible for a quantum algorithm, as  $f(x)$  can not guarantee to be a reversible.)

In many quantum algorithms, we put both the inputs and the

output through a black box - a quantum **Oracle**. The classical function  $f(x)$  is used to construct the black box.

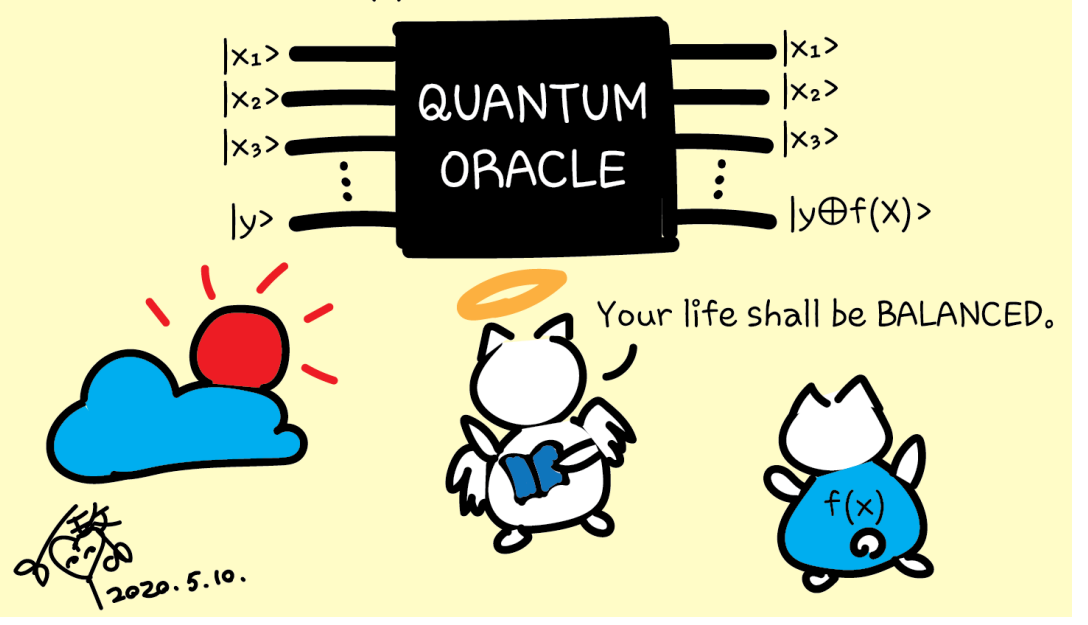

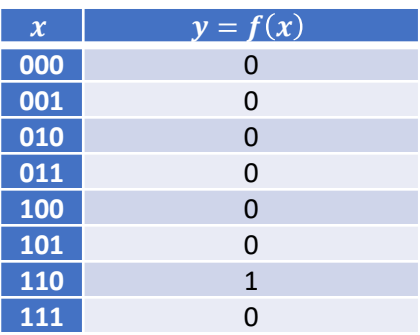

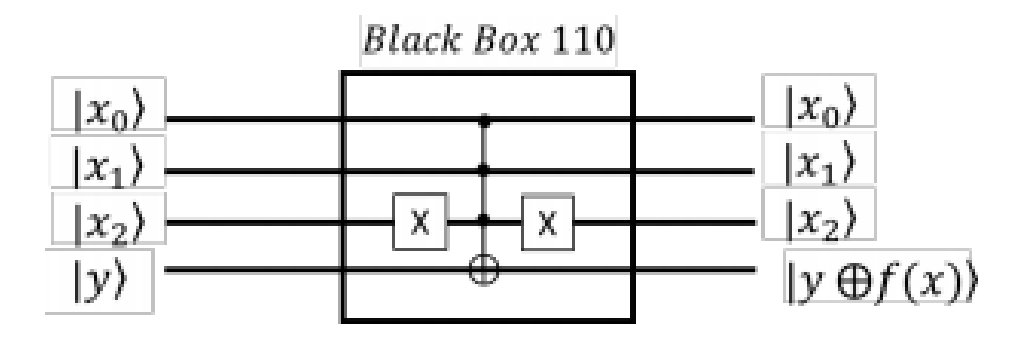

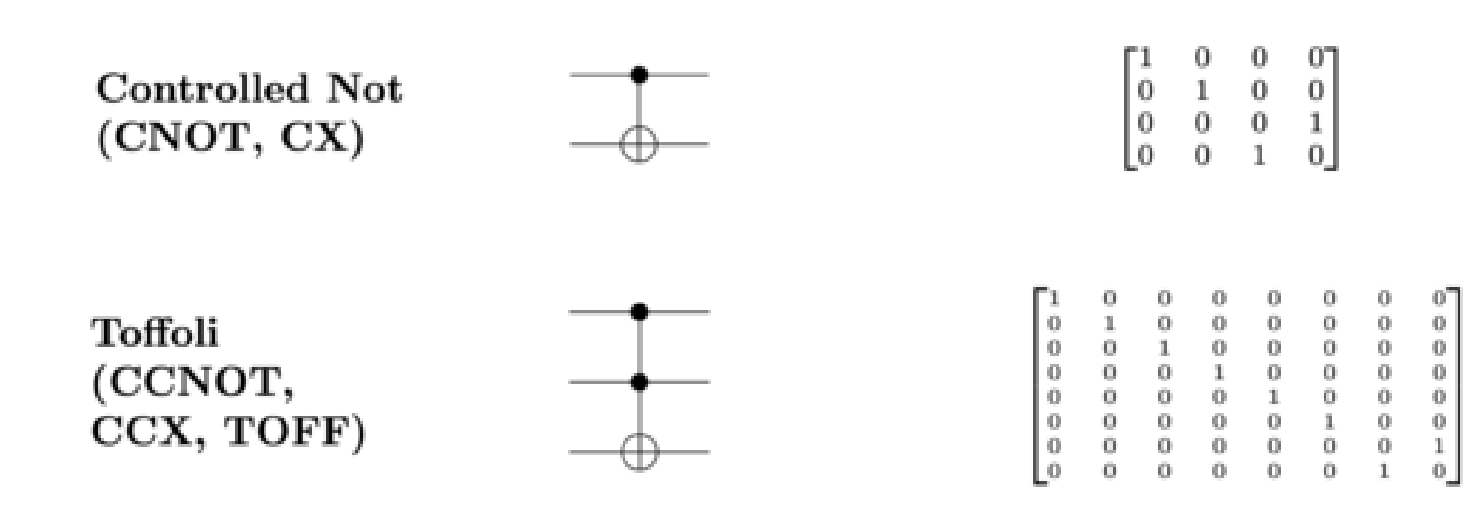

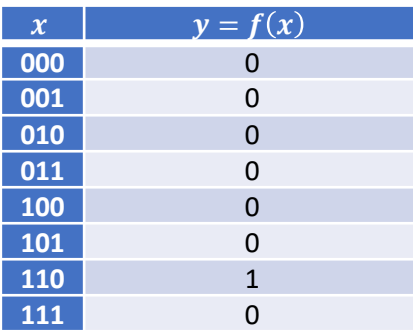

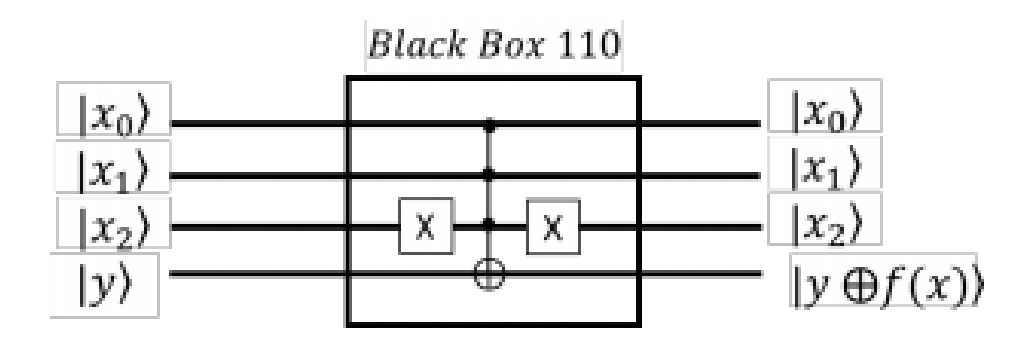

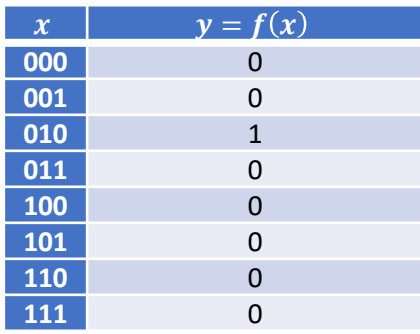

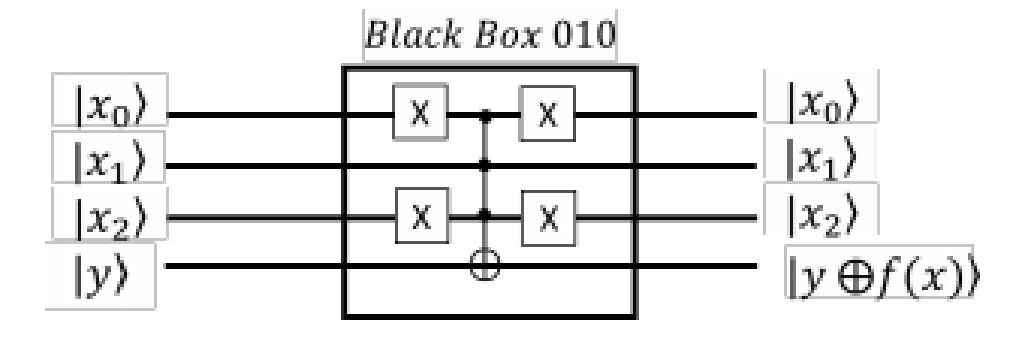

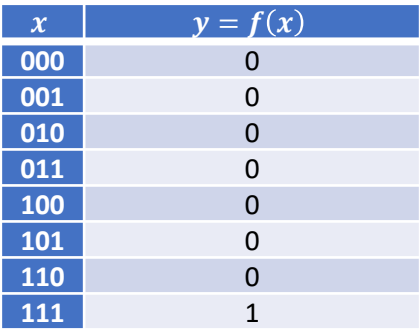

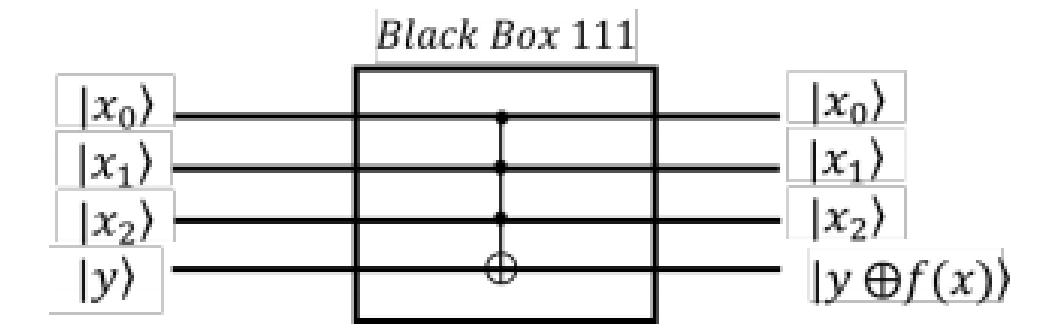

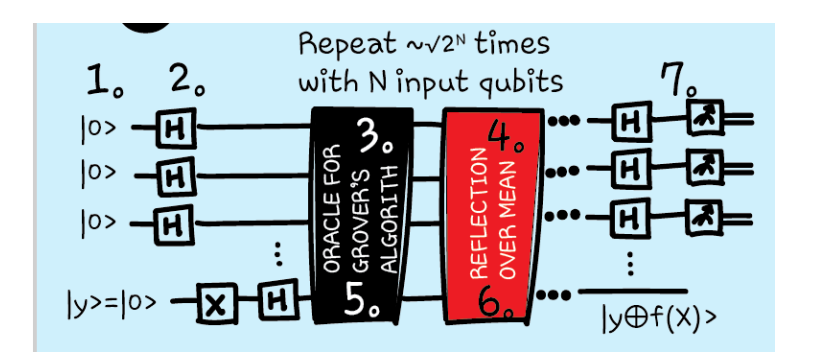

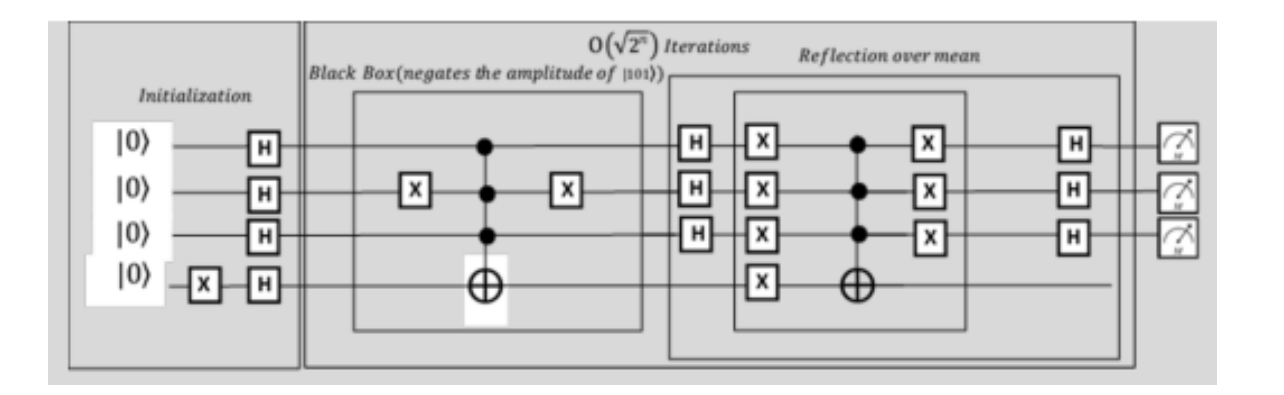

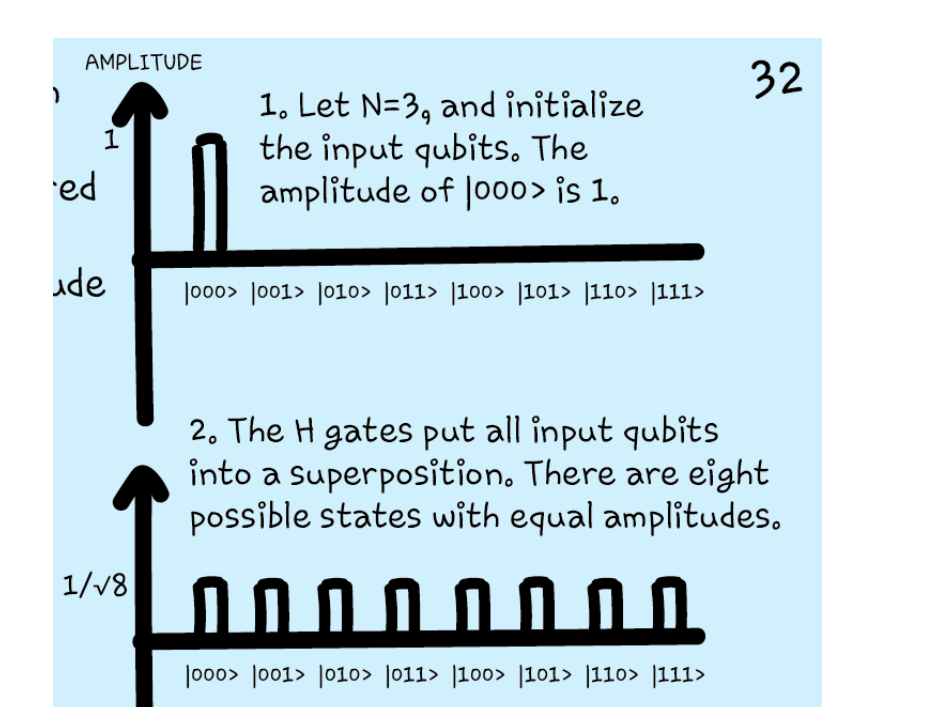

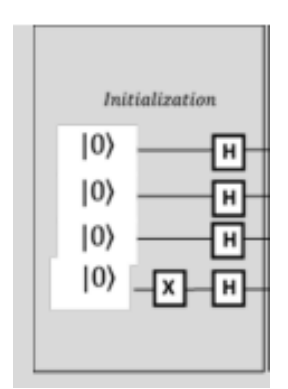

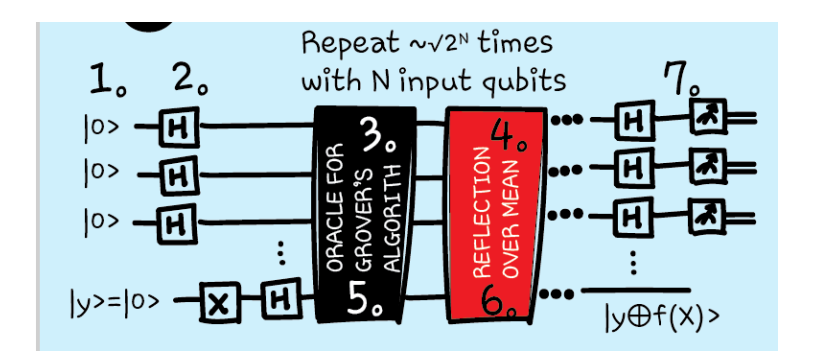

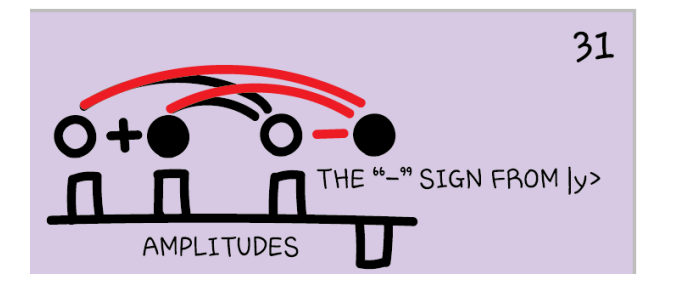

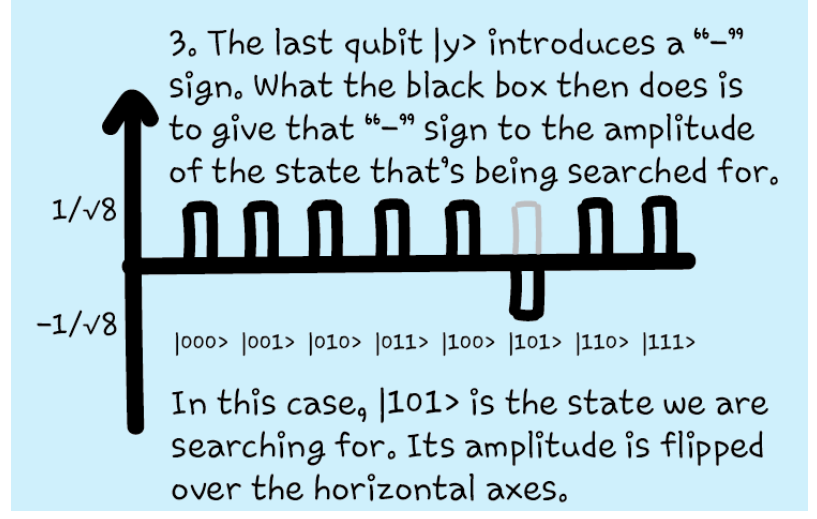

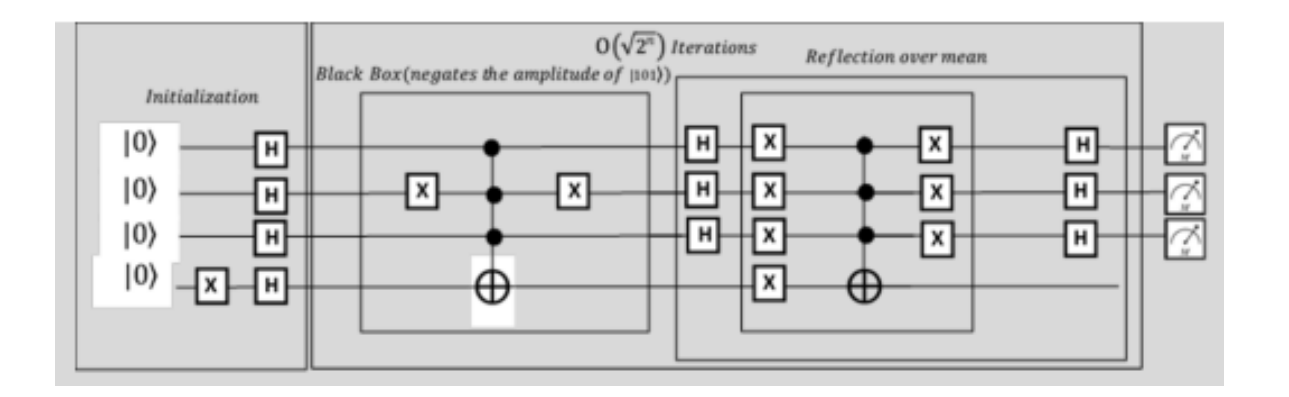

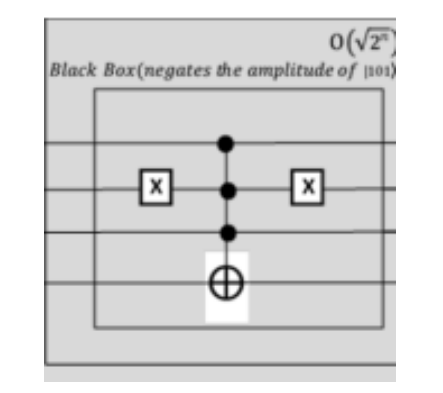

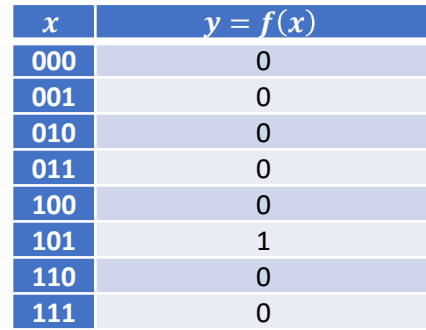

$$
-a_0 |000\rangle \otimes \left(-\frac{|0\rangle}{\sqrt{2}} + \frac{|1\rangle}{\sqrt{2}}\right) - a_1 |001\rangle \otimes \left(\frac{|0\rangle}{\sqrt{2}} - \frac{|1\rangle}{\sqrt{2}}\right) - \left(\frac{|0\rangle}{\sqrt{2}} - \frac{|1\rangle}{\sqrt{2}}\right) - a_4 |100\rangle \otimes \left(\frac{|0\rangle}{\sqrt{2}} - \frac{|1\rangle}{\sqrt{2}}\right) - a_5 |101\rangle \otimes \left(\frac{|0\rangle}{\sqrt{2}} - \frac{|1\rangle}{\sqrt{2}}\right)
$$

$$
-a_0 |000\rangle \otimes \left(-\frac{|0\rangle}{\sqrt{2}} + \frac{|1\rangle}{\sqrt{2}}\right) - a_1 |001\rangle \otimes \left(\frac{|0\rangle}{\sqrt{2}} - \frac{|1\rangle}{\sqrt{2}}\right) - a_2 |010\rangle \otimes \left(\frac{|0\rangle}{\sqrt{2}} - \frac{|1\rangle}{\sqrt{2}}\right) - a_3 |011\rangle \otimes \left(\frac{|0\rangle}{\sqrt{2}} - \frac{|1\rangle}{\sqrt{2}}\right) - a_4 |100\rangle \otimes \left(\frac{|0\rangle}{\sqrt{2}} - \frac{|1\rangle}{\sqrt{2}}\right) - a_5 |101\rangle \otimes \left(\frac{|0\rangle}{\sqrt{2}} - \frac{|1\rangle}{\sqrt{2}}\right) - a_6 |110\rangle \otimes \left(\frac{|0\rangle}{\sqrt{2}} - \frac{|1\rangle}{\sqrt{2}}\right) - a_7 |111\rangle \otimes \left(\frac{|0\rangle}{\sqrt{2}} - \frac{|1\rangle}{\sqrt{2}}\right)
$$

 $= (\frac{a_0|000\rangle - a_1|001\rangle - a_2|010\rangle - a_3|011\rangle - a_4|100\rangle - a_5|101\rangle - a_6|110\rangle - a_7|111\rangle) \otimes (\frac{|0\rangle}{\sqrt{2}} - \frac{|1\rangle}{\sqrt{2}})$ 

$$
|000\rangle \otimes \left(-\frac{|0\rangle}{\sqrt{2}} + \frac{|1\rangle}{\sqrt{2}}\right) - a_1|001\rangle \otimes \left(\frac{|0\rangle}{\sqrt{2}} - \frac{|1\rangle}{\sqrt{2}}\right) - a_2|010\rangle \otimes \left(\frac{|0\rangle}{\sqrt{2}} - \frac{|1\rangle}{\sqrt{2}}\right) - a_3|011\rangle \otimes
$$
\n
$$
- a_4|100\rangle \otimes \left(\frac{|0\rangle}{\sqrt{2}} - \frac{|1\rangle}{\sqrt{2}}\right) - a_5|101\rangle \otimes \left(\frac{|0\rangle}{\sqrt{2}} - \frac{|1\rangle}{\sqrt{2}}\right) - a_6|110\rangle \otimes \left(\frac{|0\rangle}{\sqrt{2}} - \frac{|1\rangle}{\sqrt{2}}\right) - a_7|11\rangle
$$

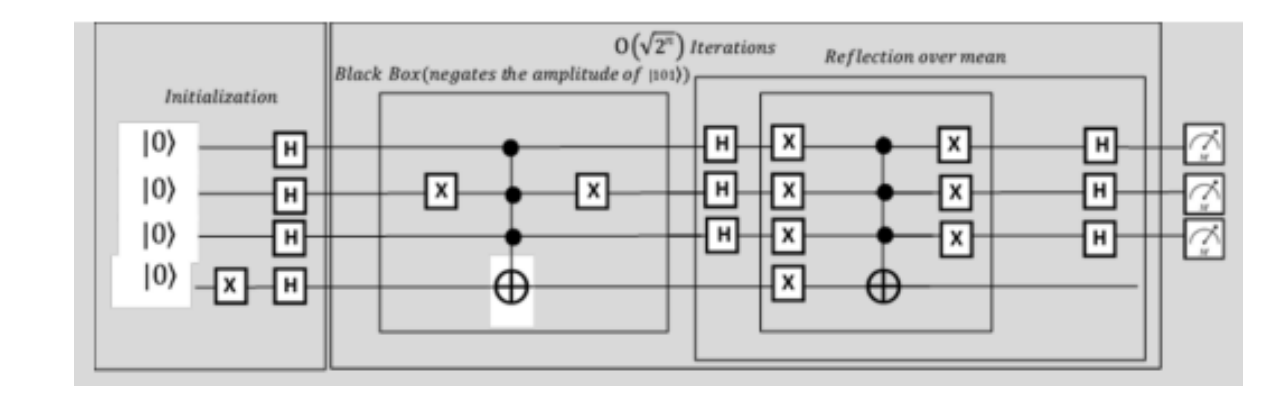

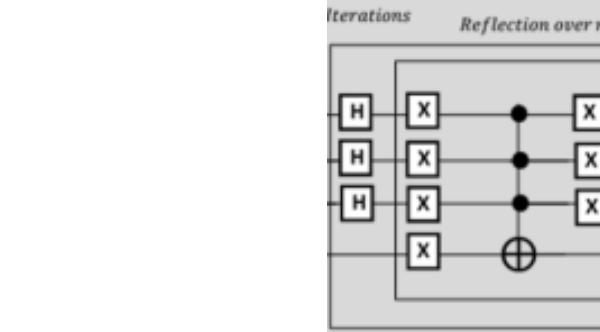

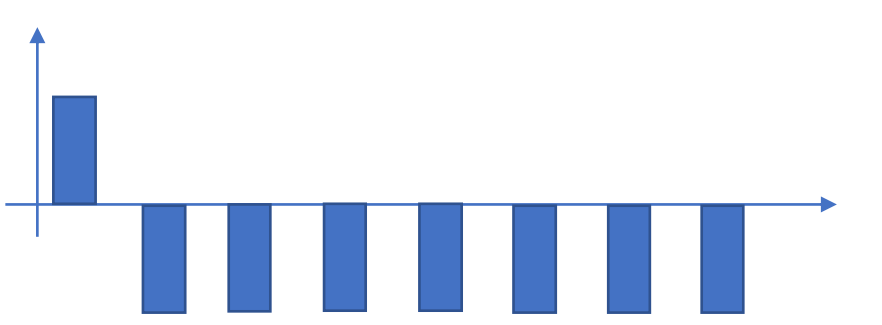

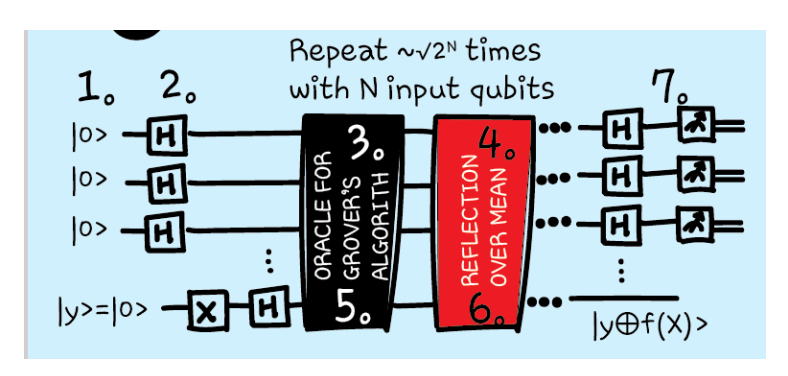

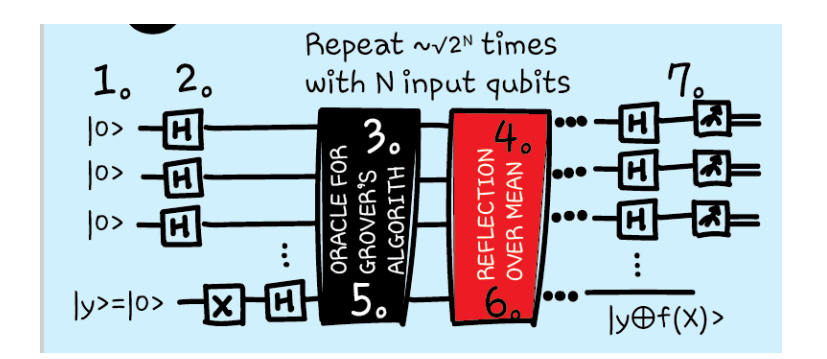

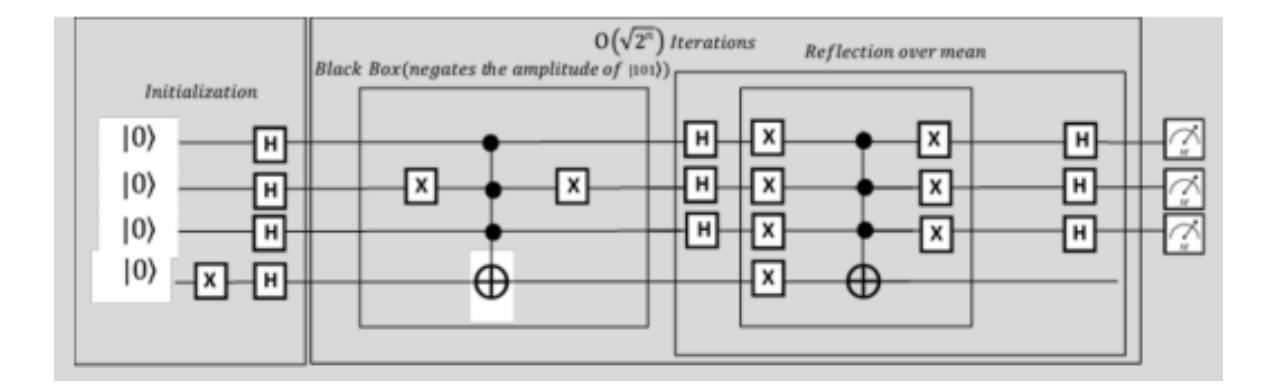

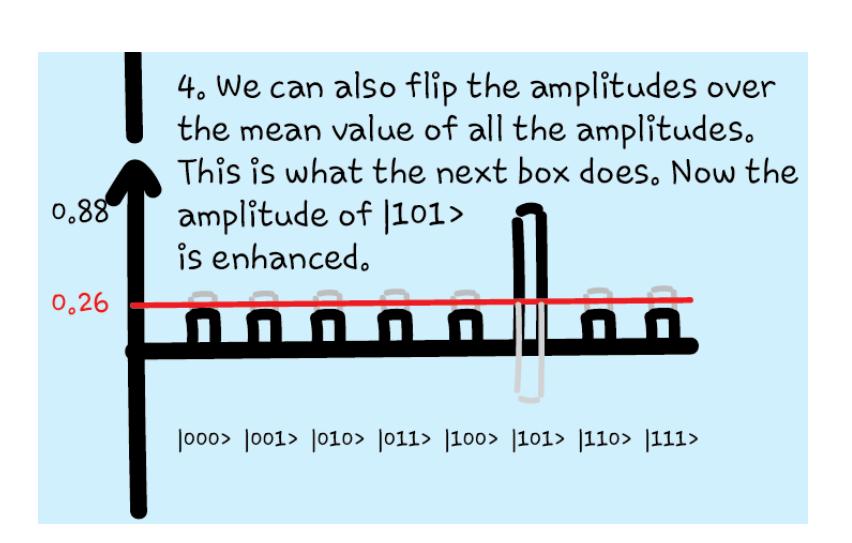

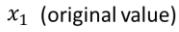

 $mean = (x_1 + x_2)/2$  $\rightarrow$  x<sub>2</sub> = 2 \* mean  $-x_1$ 

 $x_2$  (new value after reflection over mean)

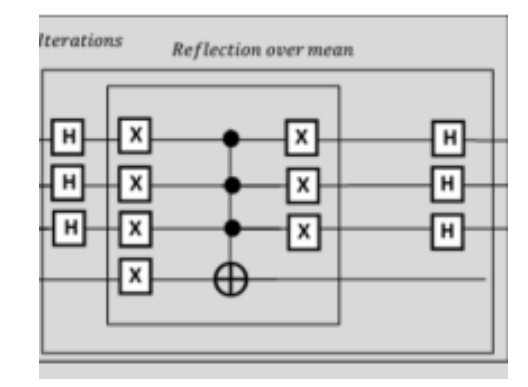

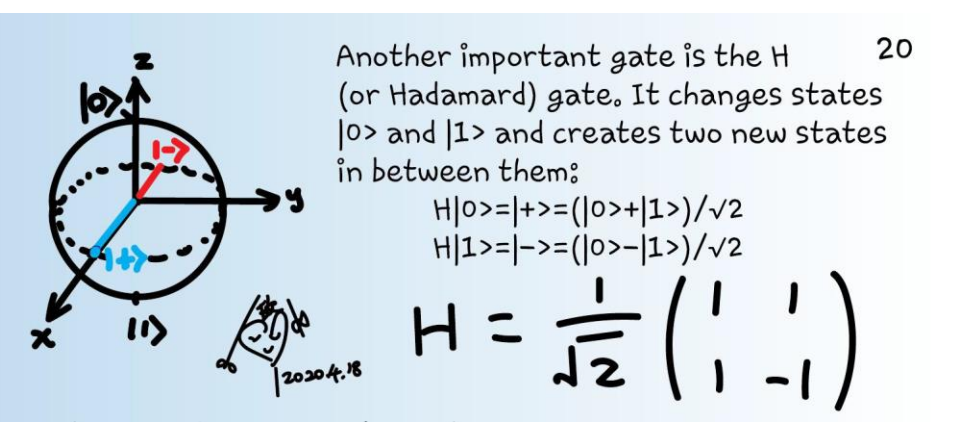

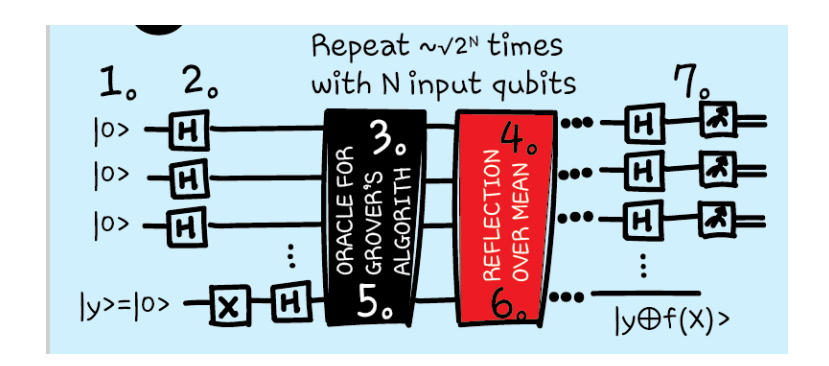

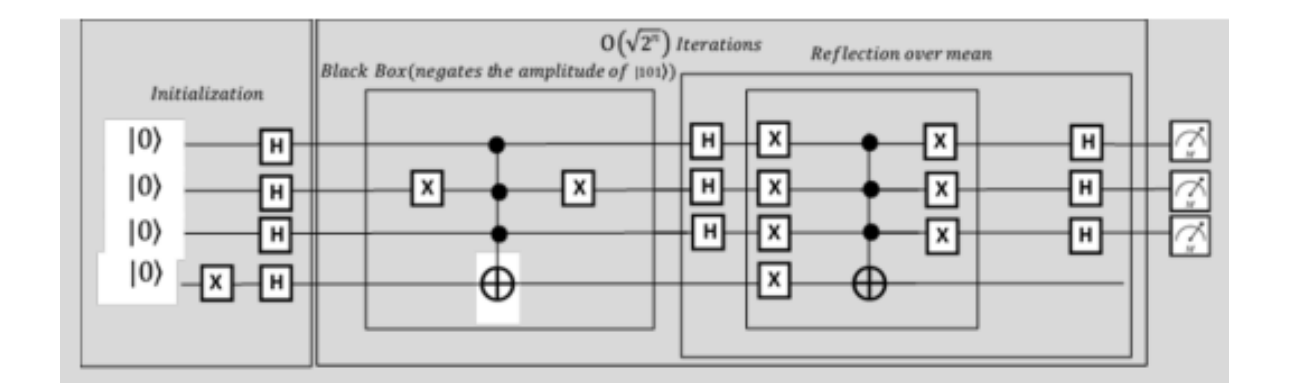

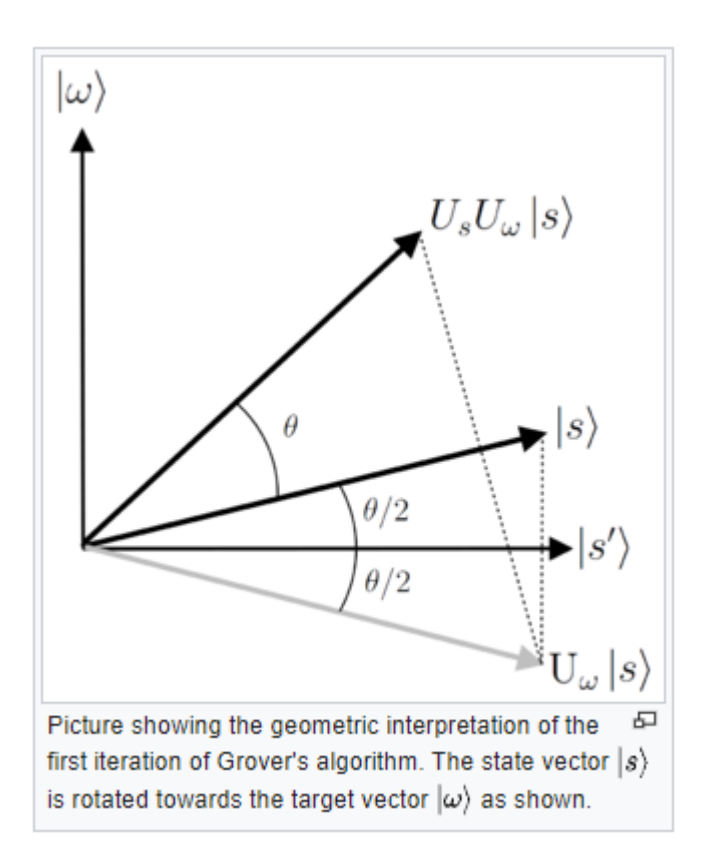

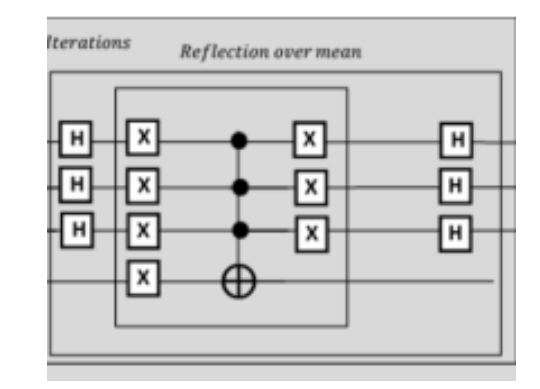

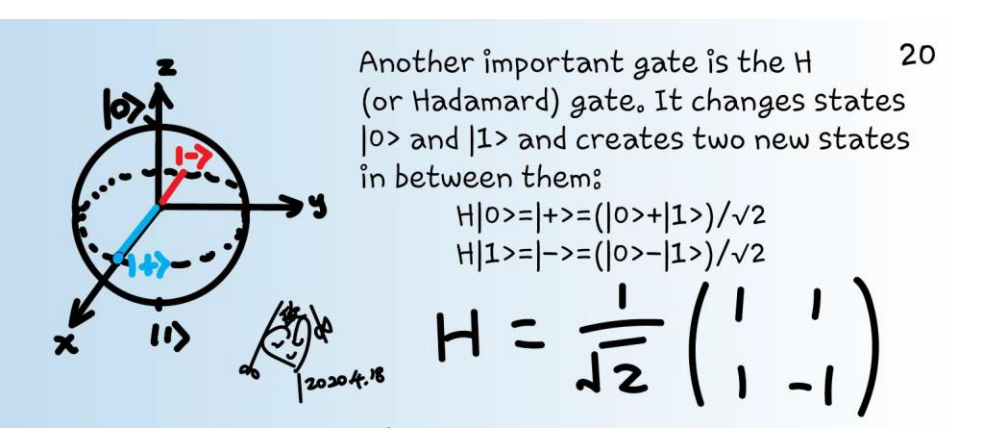

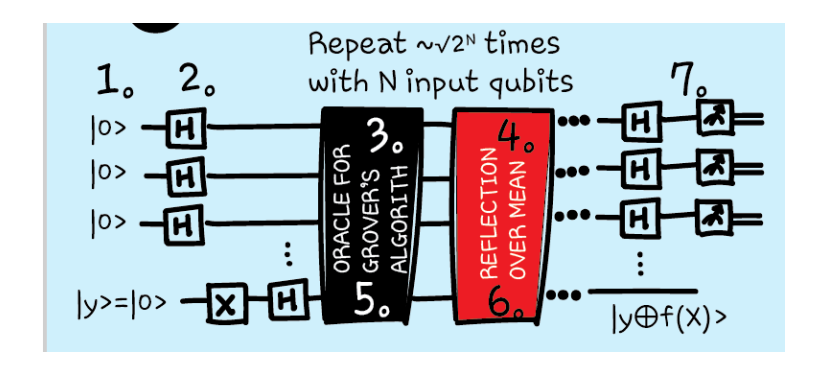

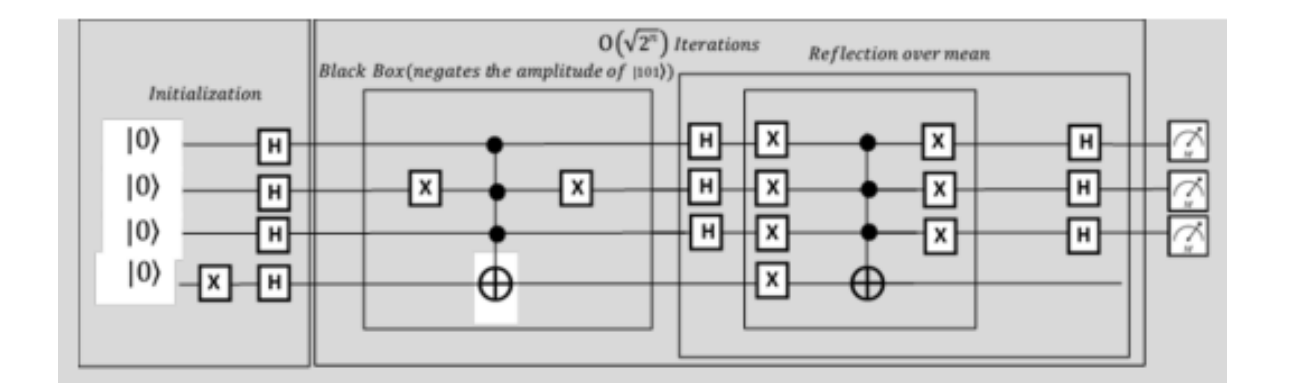

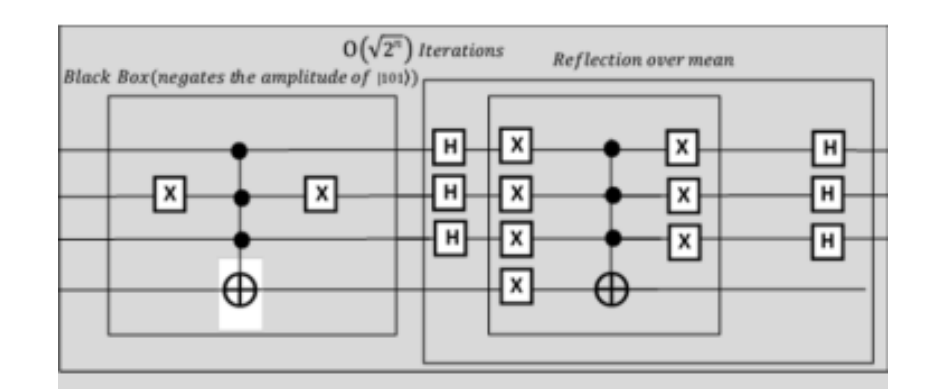

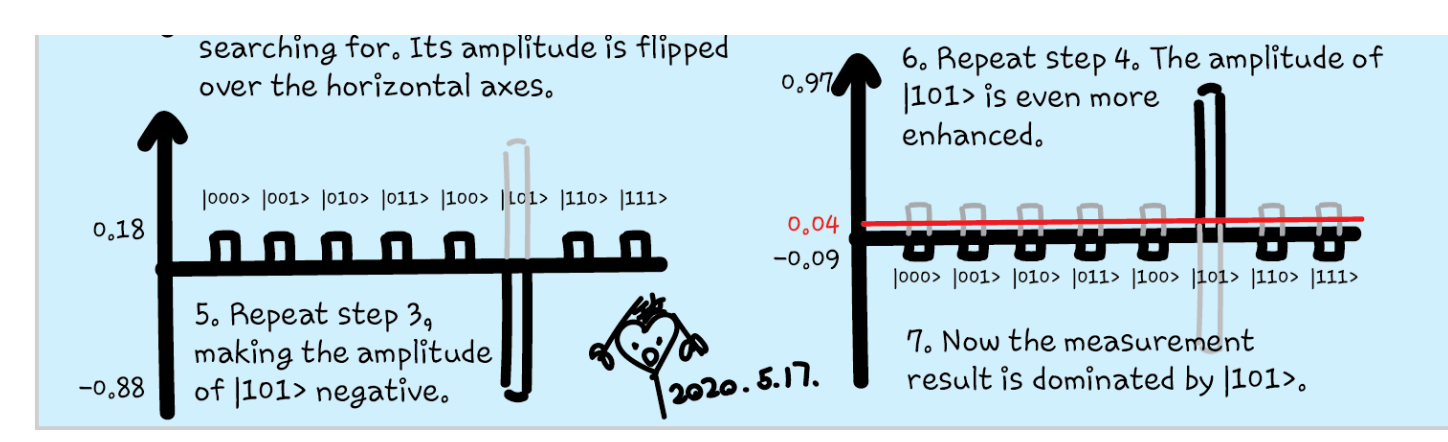

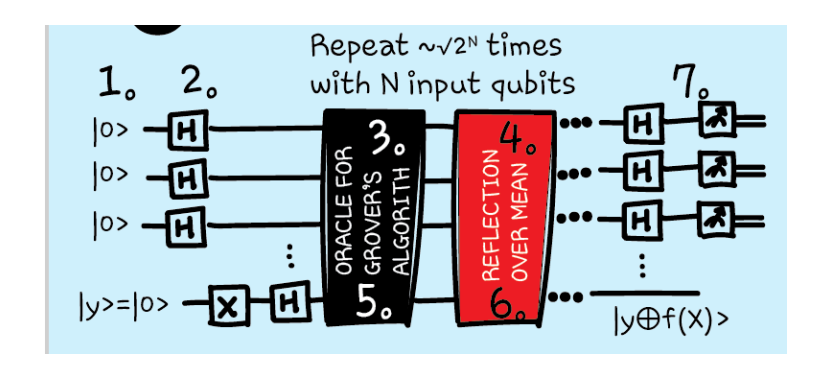

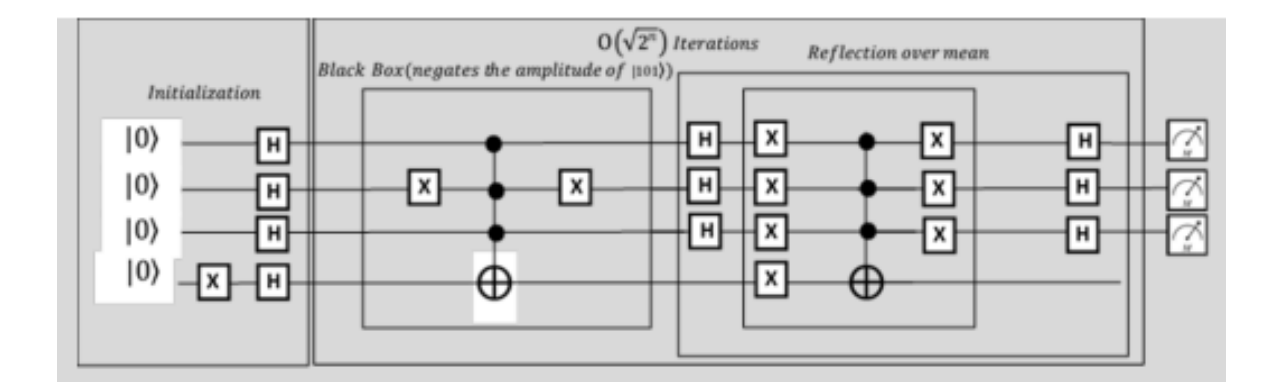

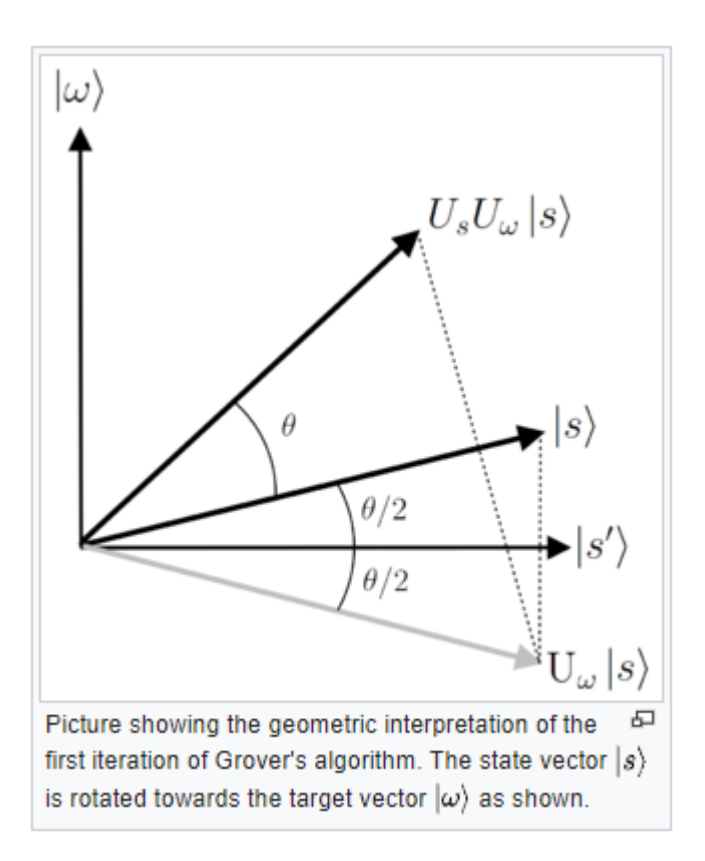

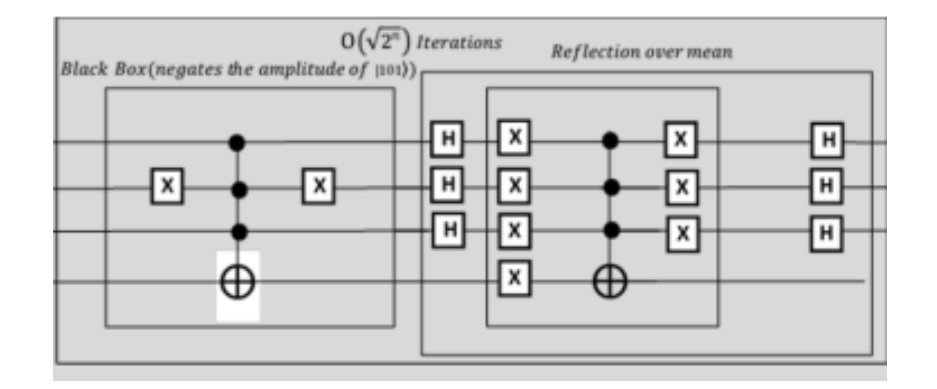

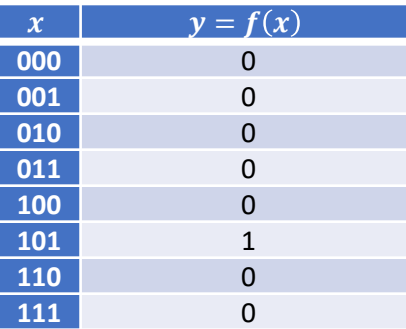

Classically on the order of  $2^N$  times Grover's on the order of sqrt( $2^N$ ) times

# Quantum katas

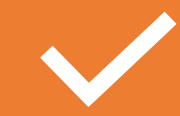

Set up Grover's algorithm from scratch

https://github.com/microsoft/Qu [antumKatas/tree/master/Grovers](https://github.com/microsoft/QuantumKatas/tree/master/GroversAlgorithm) **Algorithm** 

Use Grover's algorithm https://github.com/microsoft/Qu

[antumKatas/tree/master/tutorial](https://github.com/microsoft/QuantumKatas/tree/master/tutorials/ExploringGroversAlgorithm) s/ExploringGroversAlgorithm

**AXI** 

 $\bullet$ 

Visualize Grover's algorithm

https://github.com/microsoft/Qu [antumKatas/tree/master/GraphC](https://github.com/microsoft/QuantumKatas/tree/master/GraphColoring) oloring

Decorating the Christmas tree using Grover's search

[https://github.com/tcNickolas/Mi](https://github.com/tcNickolas/MiscQSharp/tree/master/DecoratingTheTree) scQSharp/tree/master/Decoratin gTheTree

## Microsoft //Build May 19-21, 2020

[Register and attend for free!](https://mybuild.microsoft.com/sessions?t=%257B%2522from%2522%253A%25222020-05-19T00%253A00%253A00%252B02%253A00%2522%252C%2522to%2522%253A%25222020-05-21T23%253A59%253A00%252B02%253A00%2522%257D) 

My team is making exciting announcements you will like to hear!

@MSFTQuantum

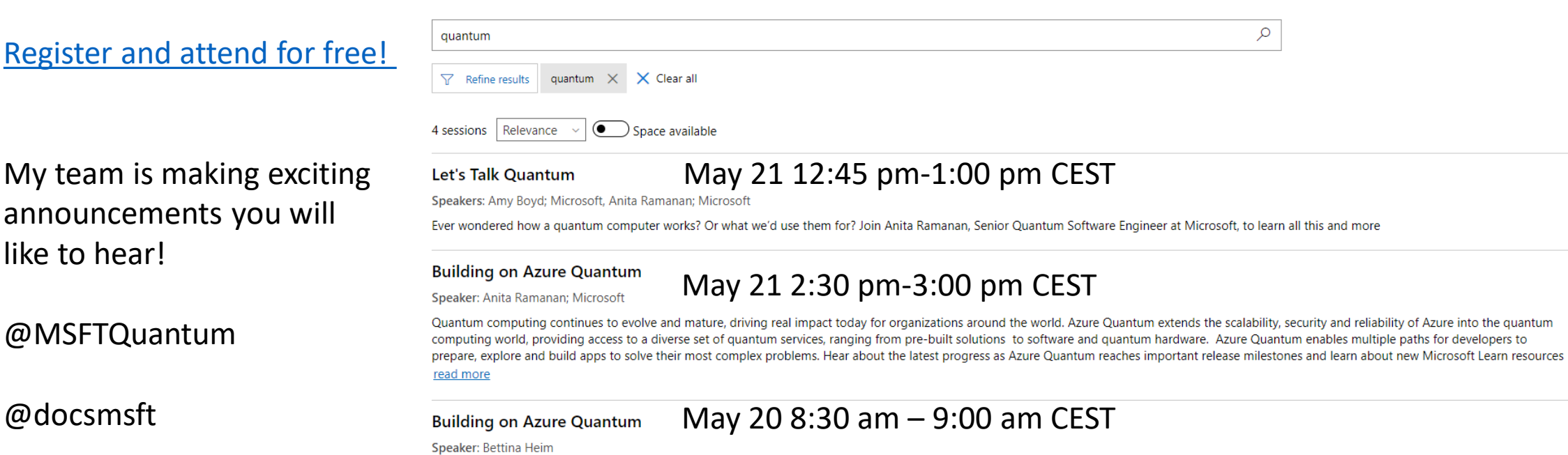

Quantum computing continues to evolve and mature, driving real impact today for organizations around the world. Azure Quantum extends the scalability, security and reliability of Azure into the quantum computing world, providing access to a diverse set of quantum services, ranging from pre-built solutions to software and quantum hardware. Azure Quantum enables multiple paths for developers to prepare, explore and build apps to solve their most complex problems. Hear about the latest progress as Azure Quantum reaches important release milestones and learn about new Microsoft Learn resources read more

#### **Building on Azure Quantum**

#### May 20 11:45 pm – 12:15 pm CEST

Speaker: Bettina Heim

Quantum computing continues to evolve and mature, driving real impact today for organizations around the world. Azure Quantum extends the scalability, security and reliability of Azure into the quantum computing world, providing access to a diverse set of quantum services, ranging from pre-built solutions to software and quantum hardware. Azure Quantum enables multiple paths for developers to prepare, explore and build apps to solve their most complex problems. Hear about the latest progress as Azure Quantum reaches important release milestones and learn about new Microsoft Learn resources read more

#### For certificate 1

- Complete any one quantum kata
- Take a screenshot or photo
- Post on Twitter or LinkedIn
- Tag the following
- **Twitter:** @KittyArtPhysics @MSFTQuantum @QSharpCommunity #QSharp #QuantumComputing #comics #physics
- **LinkedIn:** @Kitty Y. M Yeung #MSFTQuantum #QSharp #QuantumComputing #comics #physics

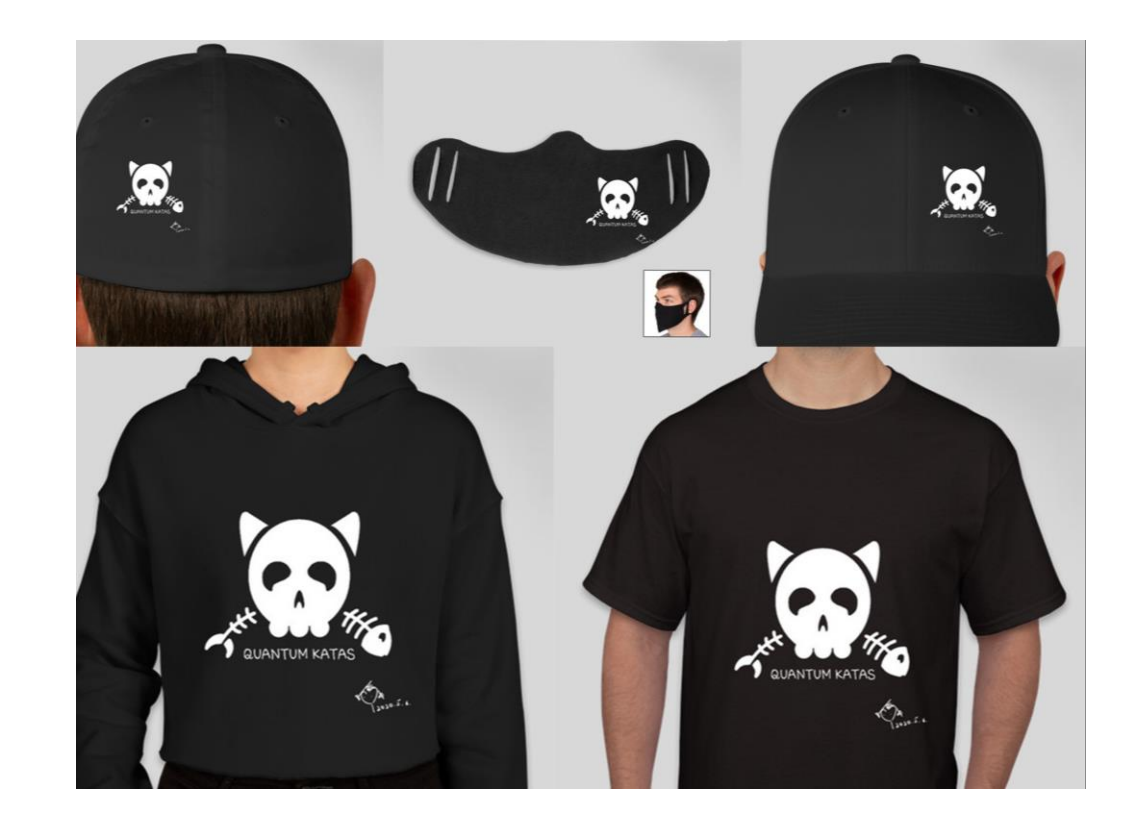

#### For certificate 2

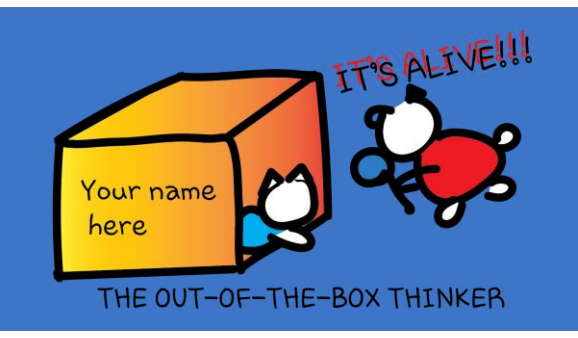

• 1. Who came up with the term "Quantum Oracle"?

- 
- 2. Who is this on page 6? 3. Who is this on page 26?

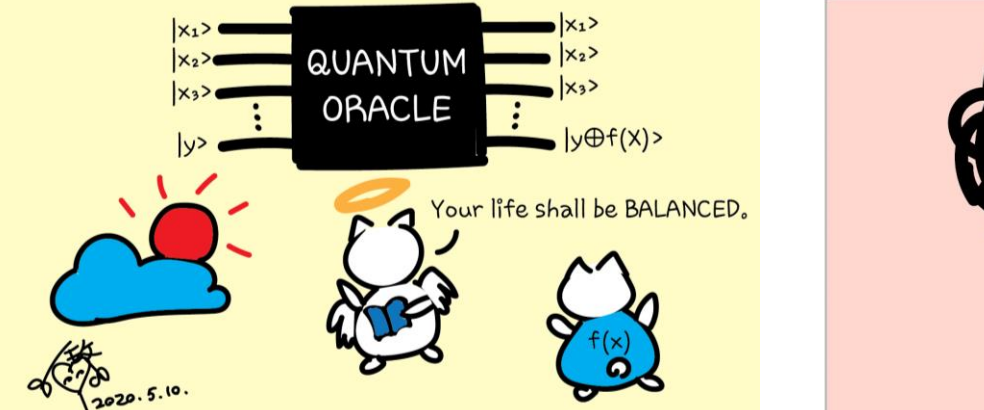

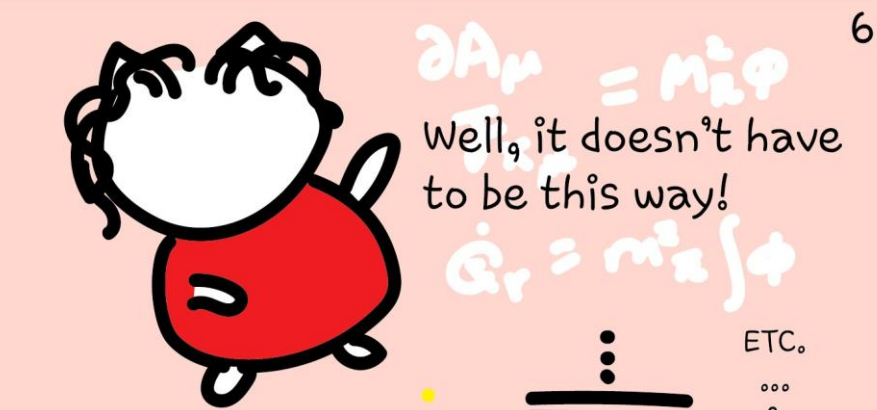

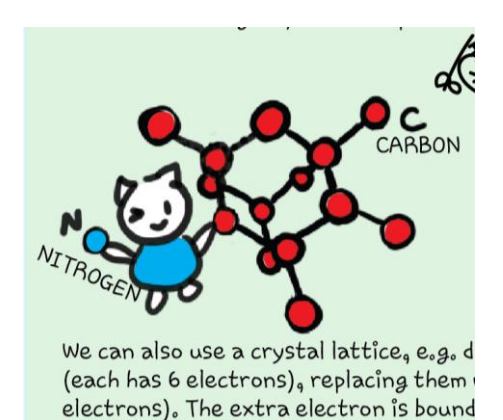

Answer any two of these questions. Post on Twitter or LinkedIn. Tag the following **Twitter:** @KittyArtPhysics @MSFTQuantum @QSharpCommunity #QSharp #QuantumComputing #comics #physics

**LinkedIn:** @Kitty Y. M Yeung #MSFTQuantum #QSharp #QuantumComputing #comics #physics